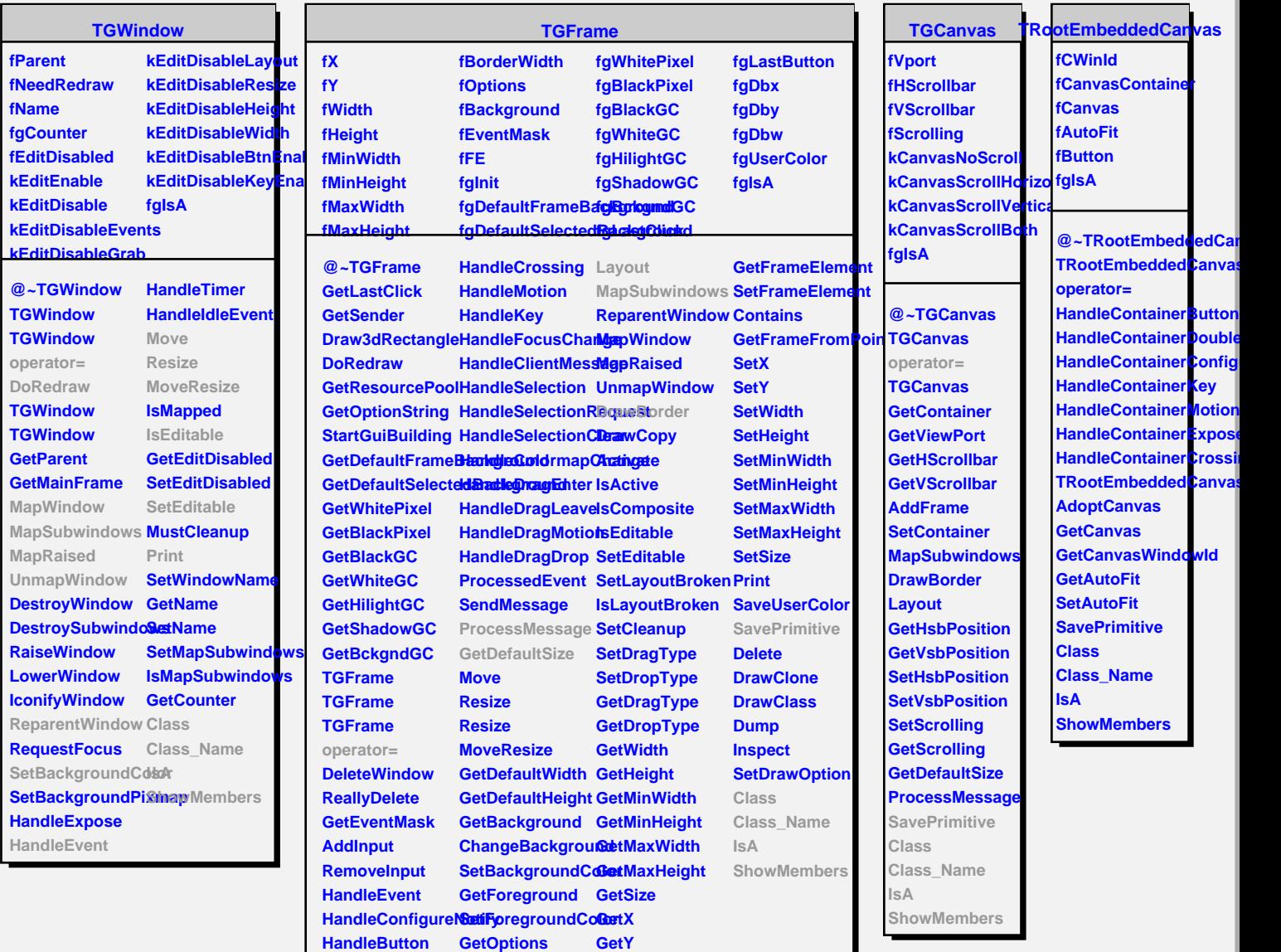

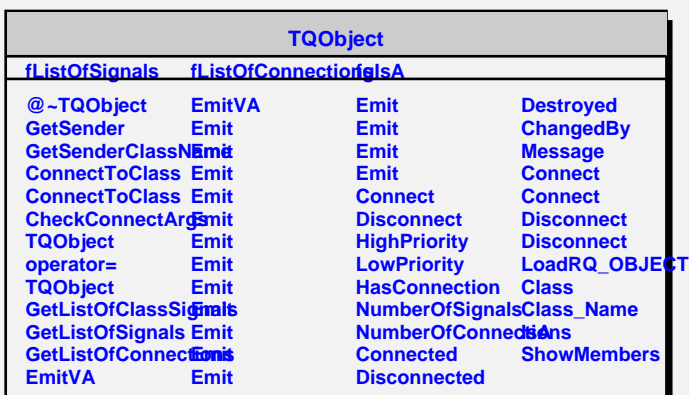

**HandleButton GetOptions**

**HandleDoubleClic&hangeOptions GetBorderWidth**